## Participant User Guide: Changing an activity on eDofE

I

|                                                        | Ste                                       | ep one                 |                                                                                                    |
|--------------------------------------------------------|-------------------------------------------|------------------------|----------------------------------------------------------------------------------------------------|
| Status:                                                | Programme<br>planner<br>approved          | ing section            | - If your programme planner has been approved by your DofE Leader                                                                                                    |
| Timescale:                                             | 3 Months Vol                              | lunteering             | and you want to change your                                                                                                    |
| * Start date:                                          | 01/10/2019                                |                        | activity, you will need to go to 'My<br>(Award level) DofE', select your                                                                                                    |
| Earliest completion date:                              | 01/01/2020                                |                        | section and select 'Change activity'.                                                                                                    |
| * Type/category of activity:                           | Coaching teaching and<br>leadership       |                        | - Please check with your DofE<br>Leader that your proposed activity<br>change is acceptable and meets the<br>DofE programme requirements<br>before submitting it through eDofE. |
| * Detailed activity chosen:                            | Football Coaching                         |                        |                                                                                                    |
| * Where are you going to do it?                        | Avon Athletic FC                          |                        |                                                                                                    |
| * What are your goals? What do<br>you want to achieve? | Help out coaching the younger age groups. |                        |                                                                                                    |
| * Assessor's name:                                     | Ben McCarthy                              |                        | Can I make this change on the<br>DofE App?                                                                                                    |
| * Assessor's position:                                 | Football Coach                            |                        |                                                                                                    |
| Assessor's email:                                      | BMC@Avon.co.uk                            |                        | Unfortunately, not. Changes to<br>programme planners can only be                                                                                                    |
| Assessor's telephone no:                               |                                           |                        | made on <u>www.eDofE.org</u>                                                                                                    |
|                                                        |                                           | <u>Change activity</u> |                                                                                                    |
|                                                        |                                           | <u>Revert to draft</u> |                                                                                                    |
|                                                        |                                           |                        |                                                                                                    |

|                                                                                                    | Step two                                                                                                    |                                                                                                    |
|----------------------------------------------------------------------------------------------------|----------------------------------------------------------------------------------------------------|----------------------------------------------------------------------------------------------------|
| Change activity                                                                                     | g for this section, fill in the details below and submit to your Leader for approval.                                                                                                    | <ul> <li>Once you have clicked on<br/>'Change activity', this window will</li> </ul>                                                                                                    |
| <ul> <li>* Type/category of activity:</li> </ul>                                                    | Helping a charity or communi                                                                                                    | pop up.                                                                                                    |
| <ul> <li>Detailed activity chosen:</li> <li>Where are you going to do it?</li> </ul>                | Check up calls                                                                                                    | <ul> <li>Continue to input your new activity and details of your new assessor. Be sure to include some contact information in the boxes provided.</li> <li>Please include as much information as possible about your new activity.</li> <li>Once all information has been added, click on 'Submit change'.</li> </ul> |
| <ul> <li>What are your goals? What do<br/>you want to achieve?</li> <li>Assessor's name:</li> </ul> | 7/140 characters used<br>To call the residents of a local<br>retirement home and talk to<br>them about their day to tackle<br>loneliness. Twice a week for half<br>an hour;<br>134/140 characters used<br>Tom Test |                                                                                                    |
| * Assessor's position:                                                                              | DofE Leader                                                                                                    | <b>.</b>                                                                                                    |
| Assessor's email:                                                                                   | TestT@Leader.com                                                                                                    | What if I want to change my<br>activity for a second time?                                                                                                    |
| Assessor's telephone no:<br>* Select your Leader:                                                   | Tom Test                                                                                                    | You can only change your activity once per section.                                                                                                    |

|                                                        | Step three                                                                                                    | 9e                                                          |
|--------------------------------------------------------|----------------------------------------------------------------------------------------------------|-------------------------------------------------------------|
| Your request to char                                   | ge activity has been sent to Tom Test                                                                                                    | - Once submitt green notification s                         |
| Status:                                                | Pending<br>change                                                                                                    | activity has been s                                         |
| Timescale:                                             | 3 Months                                                                                                    | Your DofE Lea                                               |
| * Start date:                                          | 01/10/2019                                                                                                    | your activity chang<br>approve it, or if the                |
| Earliest completion date:                              | 01/01/2020                                                                                                    | detail, send it back                                        |
| * Type/category of activity:                           | Helping a charity or community organisation                                                                                                    | editing. Remembe<br>regularly you will b                    |
| * Detailed activity chosen:                            | Check up calls                                                                                                    | activity and for how                                        |
| * Where are you going to do it?                        | At Home                                                                                                    | <ul> <li>If you change yo<br/>have the option to</li> </ul> |
| * What are your goals? What do<br>you want to achieve? | To call the residents of a local<br>retirement home and talk to<br>them about their day to tackle<br>loneliness. Twice a week for half<br>an hour. | activity change. Ju<br>'Withdraw change                     |
| * Assessor's name:                                     | Tom Test                                                                                                    |                                                             |
| * Assessor's position:                                 | DofE Leader                                                                                                    |                                                             |
| Assessor's email:                                      | TestT@Leader.com                                                                                                    |                                                             |
| Assessor's telephone no:                               |                                                                                                    |                                                             |
|                                                        | Withdraw change                                                                                                    | activity                                                    |
|                                                        |                                                                                                    |                                                             |

## tted, you will get a

stating that your sent for approval der.

eader will review ge and either ey require more k to you for er to include how be doing the w long.

our mind, you will withdraw this ust click on activity'.

## four

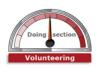

Once your change of activity has been approved, your section will look like this, with your new activity.

You will be able to view your previous activity by clicking on the 'Previous activity' button.

## What if I change my activity without starting my previous activity?

This is fine. In this instance, you would treat this as if you had started the section with this new activity. Once you have completed the section for the required time, please ask your assessor to submit their report through the online assessor portal. You'll need to provide them with your eDofE ID Number; alternatively, they could complete the report card in your DofE Welcome Pack.

| plan<br>appi<br>Timescale: 3 Me<br>* Start date: 01/2<br>Earliest completion date: 01/0<br>* Type/category of activity: Help<br>orga | aramme<br>iner<br>roved Doing section<br>onths Volunteering                                                                        |
|----------------------------------------------------------------------------------------------------|----------------------------------------------------------------------------------------------------|
| * Start date: 01/1<br>Earliest completion date: 01/0<br>* Type/category of activity: Help<br>orga                                    | onths Volunteering                                                                                                    |
| Earliest completion date: 01/0 * Type/category of activity: Help orga                                                                |                                                                                                    |
| * Type/category of activity: Help<br>orga                                                                                            | 10/2019                                                                                                    |
| orga                                                                                                    | 01/2020                                                                                                    |
| * Detailed activity chosen: Che                                                                                                    | ping a charity or community<br>anisation                                                                                           |
|                                                                                                    | ck up calls                                                                                                    |
| * Where are you going to do it? At H                                                                                                 | lome                                                                                                    |
| you want to achieve? retir<br>ther<br>lone                                                                                           | call the residents of a local<br>rement home and talk to<br>m about their day to tackle<br>aliness. Twice a week for half<br>nour. |
| * Assessor's name: Tom                                                                                                    | n Test                                                                                                    |
| * Assessor's position: Doff                                                                                                    | E Leader                                                                                                    |
| Assessor's email: Test                                                                                                    | tT@Leader.com                                                                                                    |
| Assessor's telephone no:                                                                                                    |                                                                                                    |
|                                                                                                    |                                                                                                    |